## **Product Lineup (IE850 for RH850) and Option Products**

Each link on product number is set with the URL for the product page or User's manual document.

[Click here for information about \[QB-V850E2-PW-xx\] \(optional\).](https://www.renesas.com/products/software-tools/tools/emulator/ie850.html#ac)

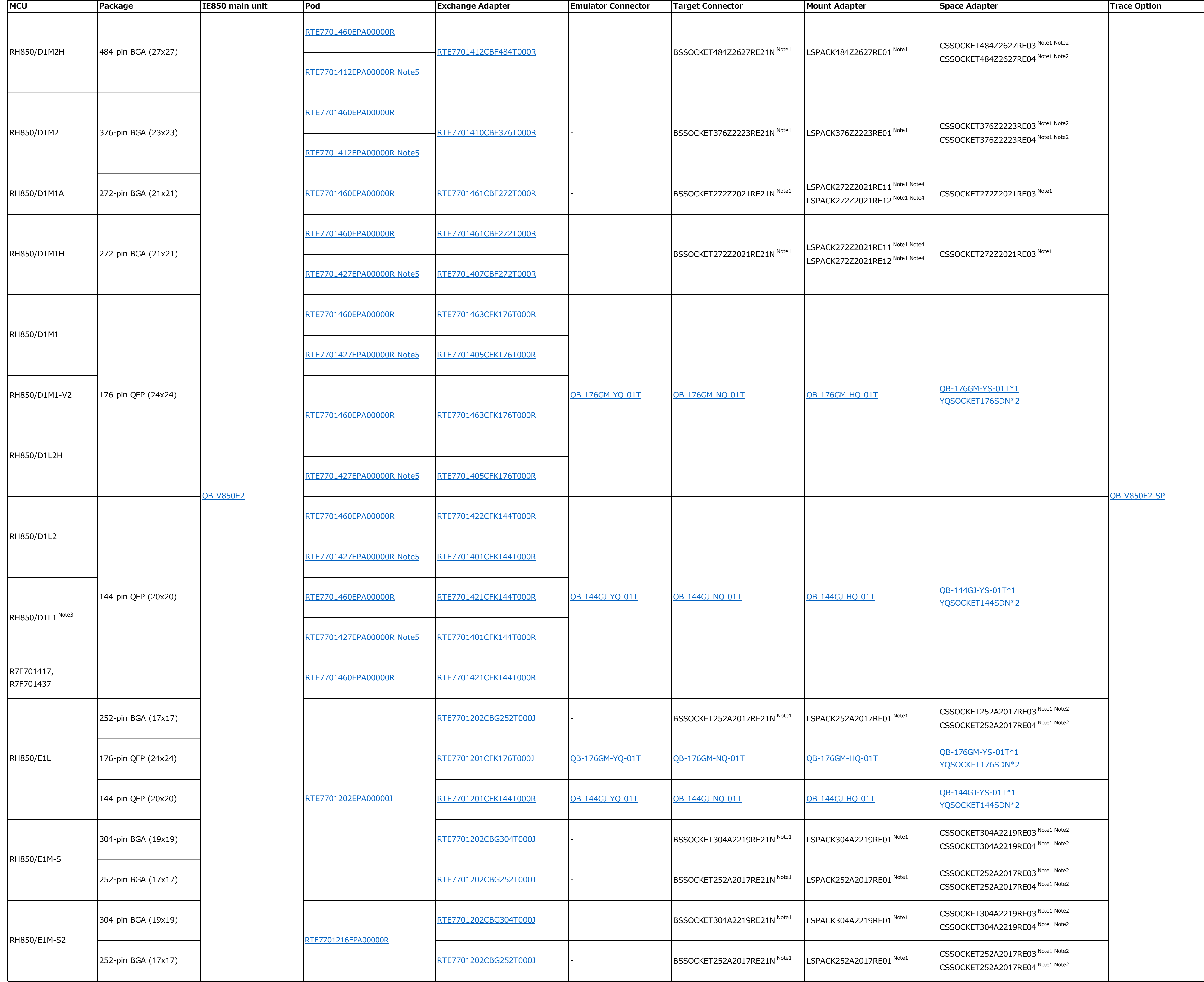

\*1 Discontinued product

\*2 Buy the product:manufactured by Tokyo Eletech Corporation

Notes:

1: made by Tokyo Eletech Co., Ltd. 2: When you use a space adapter, either for the MCU package is available. However, both of them should be used together in combination when you use two space adapters. 3: When you use the RH850/D1L1 in combination with RTE7701427EPA00000R, the buffers of port P21 cannot be used at 5 V. Attempting to use them at 5 V will result in the emulation pod emitting smoke or catching fire. Contact us if you had intended to use the buffers of port P21 at 5 V. 4: Contact Tokyo Eletech Corporation and select the adapter to use according to how you will be placing components on the target system. 5: Non Promotion

Page 1 of 1